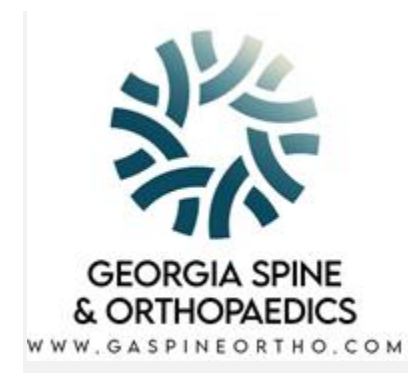

We are continuously working to improve the accessibility of content on our website. Below, you'll find a few recommendations to help make your browsing experience more accessible:

If you have trouble seeing web pages, the US Social Security Administration offers these tips for optimizing your computer and browser to improve your online experience.

- [Use your computer to read web pages out loud](https://www.ssa.gov/accessibility/browseAloud.html)
- [Use the keyboard to navigate screens](https://www.ssa.gov/accessibility/keyboard_nav.html)
- [Increase text size](https://www.ssa.gov/accessibility/textsize.html)
- [Magnify your screen](https://www.ssa.gov/accessibility/magnifyscreen.html)
- [Change background and text colors](https://www.ssa.gov/accessibility/changecolors.html)
- [Make your mouse pointer more visible \(Windows only\)](https://www.ssa.gov/accessibility/mousepointer.html)

If you are looking for mouse and keyboard alternatives, speech recognition software such as [Dragon](https://www.nuance.com/dragon.html)  [Naturally Speaking](https://www.nuance.com/dragon.html) may help you navigate web pages and online services. This software allows the user to move focus around a web page or application screen through voice controls. If you are deaf or hard of hearing, there are several accessibility features available to you.